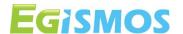

## LDK Model 2 series

### Introduction

The newest generation of Laser distance measurement modules offers measuring ranges from 30 up to 100 meters. The LDK Model 2 series are compact units with small dimensions: only 37.5 x 45.3 x 19.2 mm. The BT-series are connected by Bluetooth 4.0(BLE) to any handheld device. The unit has a 1mm resolution and an accuracy of ±3.0mm along with a high sampling rate (up to 10 samples / second). The MCU can control the Bluetooth measuring module to transfer all data to any device, such as a mobile phone (either iOS or Android system) or another Bluetooth module. The external device will act as the master device in the chain of communication. Once connected successfully, the data transmission can start. If connection Fig. 1 to a PC is required, a USB TTL Tool (BT version) can be used.

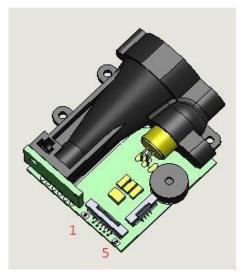

#### **Features**

- \* Distance measuring capacity.
- \* Bluetooth 4.0 connectivity.
- \* Compact dimensions: 37.5 x 45.3 x 19.2 mm.
- \* Wireless applications option

### **Product Code of Product**

| Product                            | Model Number | Distance Measuring<br>Range | Communication mode | Version |
|------------------------------------|--------------|-----------------------------|--------------------|---------|
| LDK : Laser Distance Measuring Kit | 1M : Model 1 | 30 : 30 meters              | RS: RS-232         | Α       |
| LDM : Laser Distance Measuring     | 2M : Model 2 | 60 : 60 meters              | BT: Bluetooth      | В       |
| Module                             |              | 100: 100 meters             |                    | Cetc    |
| Example: LDK -2M-60-BT-A           |              |                             |                    |         |

tel:+1-360-3893347 sales@egismos.com

Dcc no: EG-QS-T-PM-ST-0052 Date: 2017.01.07 Form no: EG-QR-T-QA-0003

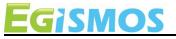

# **Model 2 series**

## Specifications (T=25 $^{\circ}$ C)

| opecifications (1-2       |                                                                                                    |                     |          |                                                                                                    |  |  |  |  |
|---------------------------|----------------------------------------------------------------------------------------------------|---------------------|----------|----------------------------------------------------------------------------------------------------|--|--|--|--|
| Model Name                | LDK-2M-30-BT-B                                                                                                    | LDK-2M-60-BT        | -B       | LDK-2M-100-BT-B                                                                                                    |  |  |  |  |
| Measuring Range           | 0.06 ~ 30 meters                                                                                                    | 0.06 ~ 60 mete      | ers      | 0.06 ~ 100 meters                                                                                                    |  |  |  |  |
| Measure Accuracy          |                                                                                                    | ± 3.0 mm @ 25°C     |          |                                                                                                    |  |  |  |  |
| Measure Rate              |                                                                                                    | 1 ~ 10 Hz           |          |                                                                                                    |  |  |  |  |
| Mechanical Dimension      |                                                                                                    | 37.5 x 45.3 x 19.2  | 2 mm     |                                                                                                    |  |  |  |  |
| Distance Resolution       |                                                                                                    | 1 mm                |          |                                                                                                    |  |  |  |  |
| Starting Current          |                                                                                                    | Min. 300mA, Typ. !  | 500mA    |                                                                                                    |  |  |  |  |
| Operating Current         |                                                                                                    | <200 mA             |          |                                                                                                    |  |  |  |  |
| Operating Voltage(DC)     |                                                                                                    | 2.5 ~ 3.0 V         |          |                                                                                                    |  |  |  |  |
| Transmission Mode         |                                                                                                    | Bluetooth 4.0       | )        |                                                                                                    |  |  |  |  |
| Transmission Interfaces   |                                                                                                    | Wireless            |          |                                                                                                    |  |  |  |  |
| Serial port configuration |                                                                                                    | 9600                |          |                                                                                                    |  |  |  |  |
| Operating Temperature     |                                                                                                    | 0∼50 ℃              |          |                                                                                                    |  |  |  |  |
| Storage Temperature       |                                                                                                    | -20 ~ 70 °C         |          |                                                                                                    |  |  |  |  |
| Buzzer Sound              |                                                                                                    | 70 ± 10 dB          |          |                                                                                                    |  |  |  |  |
| Laser Beam Size           | ;                                                                                                    | 2.5 x 5 mm @ 3 mete | r (FWHM) |                                                                                                    |  |  |  |  |
| Laser Wavelength          |                                                                                                    | 635 ± 5nm           |          |                                                                                                    |  |  |  |  |
| Laser Safety              |                                                                                                    | <1 mW (Class        | 2)       |                                                                                                    |  |  |  |  |
| Pin Assignment            | <ol> <li>Vin: Vcc</li> <li>Vur: UART Rx, TTL level</li> <li>Vut: UART Tx, TTL level</li> <li>Vpe: Power Enable, use<br/>(High) and OFF(Low) or<br/>Reset pin</li> <li>GND: Ground</li> </ol> | ed for system ON    |          | STATE OF THE PARTY OF THE PARTY |  |  |  |  |
|                           | 1                                                                                                    | L                   |          | See notice for detail  **  See notice for detail  **  The section is a section in the section is a section in the section in the section      |  |  |  |  |

www.egismos.com tel:+1-360-3893347 sales@egismos.com

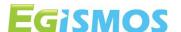

## **Electrical Characteristics**

| Value                | Symbol | Min  | Typical | Max     | Unit |
|----------------------|--------|------|---------|---------|------|
| Voltage Input        | Vin    | 2.5  | 3.0     | 3.1     | V    |
| Current Input        | lin    | 300  | 500     | -       | mA   |
| UART Rx Logic 1      | Vuth   | 3.0  | 3.3     | 3.4     | V    |
| UART Rx Logic 0      | Vutl   | -0.3 | 0       | 0.8     | V    |
| UART Tx Logic 1      | Vurh   | 3.0  | 3.3     | 3.4     | V    |
| UART Tx Logic 0      | Vurl   | -0.3 | 0       | 0.3     | V    |
| Power Enable Logic 1 | Vpeh   | 3.0  | 3.3     | Vin+0.3 | V    |
| Power Enable Logic 0 | Vpel   | -0.3 | 0       | 0.1     | V    |

System compliance Dos, OS/2, Unix, Xenix, Linux, Windows and Netware

### Connection

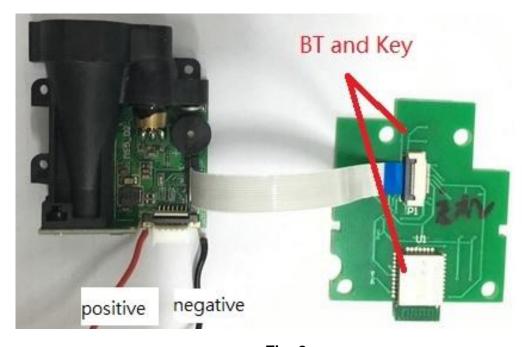

Fig. 2

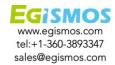

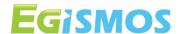

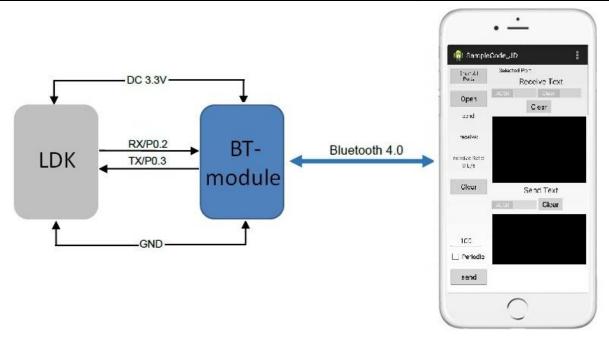

Fig.3 Communication between the BT module and the mobile phone

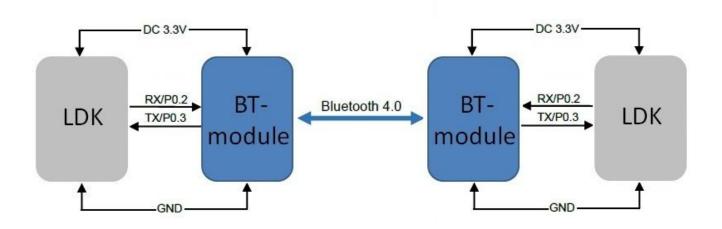

Fig.4 Communication between two BT modules

#### **Note**

Users should check their mobile device (iOS or Android) to confirm that data transmission is available.

www.egismos.com tel:+1-360-3893347 sales@egismos.com

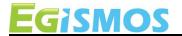

# **Model 2 series**

### **Communication Format**

| Master (PC/  | Master (PC/MCU) Read/Write                           |         |        |        |        |           |        |  |  |  |  |
|--------------|------------------------------------------------------|---------|--------|--------|--------|-----------|--------|--|--|--|--|
| Initiate     | Address                                              | Command | Data 1 |        | Data N | Check Sum | End    |  |  |  |  |
| 1 Byte       | 1 Byte                                               | 1 Byte  | 1 Byte | 1 Byte | 1 Byte | 1 Byte    | 1 Byte |  |  |  |  |
| Slave (LDK E | V-Kit)                                               |         |        |        |        |           |        |  |  |  |  |
| Initiate     | Initiate Address Command Data 1 Data N Check Sum End |         |        |        |        |           |        |  |  |  |  |
| 1 Byte       | 1 Byte                                               | 1 Byte  | 1 Byte | 1 Byte | 1 Byte | 1 Byte    | 1 Byte |  |  |  |  |

Initiate: 0xAA End: 0xA8

Address: 0 is the master, 1-127 are the slave/devices on the Bus.

The master can communicate with all the slave devices on the Bus

Data: Some commands may have no response

CheckSum: Only Bit 7 to avoid conflicts with Initiate or End. The highest level set at 0.

CheckSum = (Address+Command+Data 1+...+Data n) & 0x7F.

#### **Commands**

|      | Remark                      |
|------|-----------------------------|
| 0x01 | Read Software version       |
| 0x02 | Read Device Type            |
| 0x04 | Read slave address          |
| 0x41 | Set Slave address           |
| 0x08 | Read device error code      |
| 0x42 | Laser ON                    |
| 0x43 | Laser OFF                   |
| 0x44 | Single measurement          |
| 0x45 | Continuous measurement      |
| 0x46 | Stop continuous measurement |

www.egismos.com tel:+1-360-3893347 sales@egismos.com

Commands details (Set slave as 0x01)

| Read SW v | Read SW version |         |         |          |          |      |  |  |  |  |
|-----------|-----------------|---------|---------|----------|----------|------|--|--|--|--|
| Master    | Initiate        | Address | Command | CheckSum | End      |      |  |  |  |  |
|           | 0xAA            | 0x01    | 0x01    | 0x02     | 0xA8     |      |  |  |  |  |
| Slave     | Initiate        | Address | Command | Data 1   | CheckSum | End  |  |  |  |  |
|           | 0xAA            | 0x01    | 0x01    | 0x12     | 0x05     | 0xA8 |  |  |  |  |

| Read Device Type |          |         |         |          |          |      |  |  |  |
|------------------|----------|---------|---------|----------|----------|------|--|--|--|
| Master           | Initiate | Address | Command | CheckSum | End      |      |  |  |  |
|                  | 0xAA     | 0x01    | 0x02    | 0x03     | 0xA8     |      |  |  |  |
| Slave            | Initiate | Address | Command | Data 1   | CheckSum | End  |  |  |  |
|                  | 0xAA     | 0x01    | 0x02    | 0x01     | 0x04     | 0xA8 |  |  |  |

※Slave response: Device type is LFR

| Read Device | Read Device status |         |         |          |          |      |  |  |  |  |  |
|-------------|--------------------|---------|---------|----------|----------|------|--|--|--|--|--|
| Master      | Initiate           | Address | Command | CheckSum | End      |      |  |  |  |  |  |
|             | 0xAA               | 0x01    | 0x08    | 0x09     | 0xA8     |      |  |  |  |  |  |
| Slave       | Initiate           | Address | Command | Data 1   | CheckSum | End  |  |  |  |  |  |
|             | 0xAA               | 0x01    | 0x08    | 0x00     | 0x09     | 0xA8 |  |  |  |  |  |

When an error message is displayed, we suggest to the user to reset the system by following the procedure below: set the Power Enable pin level low for 200ms and then back high, and check if the system works. If not, please contact Egismos for further service.

| Read Slave | Read Slave Address |         |         |          |          |      |  |  |  |  |
|------------|--------------------|---------|---------|----------|----------|------|--|--|--|--|
| Master     | Initiate           | Address | Command | CheckSum | End      |      |  |  |  |  |
|            | 0xAA               | 0x00    | 0x04    | 0x04     | 0xA8     |      |  |  |  |  |
| Slave      | Initiate           | Address | Command | Data 1   | CheckSum | End  |  |  |  |  |
|            | 0xAA               | 0x01    | 0x04    | 0x01     | 0x06     | 0xA8 |  |  |  |  |

※Slave response: Address is 0x01

www.egismos.com tel:+1-360-3893347 sales@egismos.com

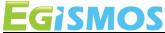

# **Model 2 series**

| Set Slave A | Set Slave Address |         |         |        |          |      |  |  |  |  |
|-------------|-------------------|---------|---------|--------|----------|------|--|--|--|--|
| Master      | Initiate          | Address | Command | Data 1 | CheckSum | End  |  |  |  |  |
|             | 0xAA              | 0x00    | 0x041   | 0x02   | 0x43     | 0xA8 |  |  |  |  |
| Slave       | Initiate          | Address | Command | Data 1 | CheckSum | End  |  |  |  |  |
|             | 0xAA              | 0x02    | 0x041   | 0x01   | 0x44     | 0xA8 |  |  |  |  |

<sup>\*</sup>Master command: Set slave Address as 0x02; Slave response: 1-Success, 0-Failed

| Laser ON |          |         |         |          |          |      |  |  |  |
|----------|----------|---------|---------|----------|----------|------|--|--|--|
| Master   | Initiate | Address | Command | CheckSum | End      |      |  |  |  |
|          | 0xAA     | 0x01    | 0x42    | 0x43     | 0xA8     |      |  |  |  |
| Slave    | Initiate | Address | Command | Data 1   | CheckSum | End  |  |  |  |
|          | 0xAA     | 0x01    | 0x42    | 0x01     | 0x44     | 0xA8 |  |  |  |

<sup>\*</sup>This Command is for user to easily aim at the target, but is not a necessary procedure for the measurement

XSlave response: 1-Success, 0-failed 

√ Slave response: 1-Success, 0-failed

| Laser OFF |          |         |         |          |          |      |  |  |  |
|-----------|----------|---------|---------|----------|----------|------|--|--|--|
| Master    | Initiate | Address | Command | CheckSum | End      |      |  |  |  |
|           | 0xAA     | 0x01    | 0x43    | 0x44     | 0xA8     |      |  |  |  |
| Slave     | Initiate | Address | Command | Data 1   | CheckSum | End  |  |  |  |
|           | 0xAA     | 0x01    | 0x43    | 0x01     | 0x45     | 0xA8 |  |  |  |

XSlave response: 1-Success, 0-failed

| Single r | Single measurement |         |         |                  |                  |                  |                        |                  |                  |           |      |
|----------|--------------------|---------|---------|------------------|------------------|------------------|------------------------|------------------|------------------|-----------|------|
| Master   | Initiate           | Address | Command | CheckSum         | End              |                  |                        |                  |                  |           |      |
|          | 0xAA               | 0x01    | 0x44    | 0x45             | 0xA8             |                  |                        |                  |                  |           |      |
| Slave    | Initiate           | Address | Command | Data1            | Data2            | Data3            | Data4                  | Data5            | Data6            | Check Sum | End  |
| Cond.1   | 0xAA               | 0x01    | 0x44    | 0x30' <b>0</b> ' | 0x32 <b>′2</b> ′ | 0x33 <b>′3</b> ′ | 0x34 <b>'4</b> '       | 0x35 <b>′5</b> ′ | 0x36 <b>'6'</b>  | 0x79      | 0xA8 |
| Cond.2   | 0xAA               | 0x01    | 0x44    | 0x45 <b>'E</b> ' | 0x52' <b>R</b> ' | 0x52' <b>R</b> ' | 0x32′ <mark>2</mark> ′ | 0x35 <b>′5</b> ′ | 0x35 <b>′5</b> ′ | 0x74      | 0xA8 |

※1. Slave response: Data Byte coding with ASCII.

www.egismos.com tel:+1-360-3893347 sales@egismos.com

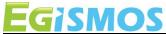

Model 2 series

| Continuous Measurement |          |         |         |                        |                  |                  |                  |                  |                        |       |      |
|------------------------|----------|---------|---------|------------------------|------------------|------------------|------------------|------------------|------------------------|-------|------|
| Master                 | Initiate | Address | Command | CheckSum               | End              |                  |                  |                  |                        |       |      |
|                        | 0xAA     | 0x01    | 0x45    | 0x46                   | 0xA8             |                  |                  |                  |                        |       |      |
| Slave                  | Initiate | Address | Command | Data 1                 | Data2            | Data3            | Data4            | Data5            | Data6                  | Check | End  |
|                        |          |         |         |                        |                  |                  |                  |                  |                        | Sum   |      |
| Cond.1                 | 0xAA     | 0x01    | 0x45    | 0x30′ <mark>0</mark> ′ | 0x32 <b>′2</b> ′ | 0x33 <b>′3</b> ′ | 0x34 <b>′4</b> ′ | 0x35 <b>′5</b> ′ | 0x36' <mark>6</mark> ' | 0x7A  | 0xA8 |
|                        |          |         |         |                        |                  |                  |                  |                  |                        |       |      |
| Cond.2                 | 0xAA     | 0x01    | 0x45    | 0x45 <b>'E'</b>        | 0x52' <b>R</b> ' | 0x52'R'          | 0x32 <b>′2</b> ′ | 0x35 <b>′5</b> ′ | 0x35 <b>′5</b> ′       | 0x75  | 0xA8 |
|                        |          |         |         |                        |                  |                  |                  |                  | 1                      |       |      |

<sup>\*</sup>The Continuous measurement command allows the Distance Measuring kit to feedback measurement data continuously. There are 2 ways to stop the continuous mode: 1. STOP Continuous measurement command, and 2: Level Low the supply power, such as system OFF.

For example: If the measuring distance is 23.456mm, Data will be shown as above Cond.1; but if the system fails, the error code will be 255, the response data will be shown as Cond. 2, other error codes will display "ERRxxx".

| Error code Problem |                         | Description                                                          |  |  |  |  |  |
|--------------------|-------------------------|----------------------------------------------------------------------|--|--|--|--|--|
| ERR204             | calculate error         | The Target moved too fast                                            |  |  |  |  |  |
| ERR255             | week signal recention   | Jse a reflective film on the target, or find a more adapted          |  |  |  |  |  |
|                    | weak signal reception   | measurement point on the target                                      |  |  |  |  |  |
| ERR256             | strong signal recention | Use a reflective film on the target,or move the target away from any |  |  |  |  |  |
|                    | strong signal reception | light source.                                                        |  |  |  |  |  |

| STOP Continuous Measurement |                                              |         |         |        |          |      |  |  |  |  |
|-----------------------------|----------------------------------------------|---------|---------|--------|----------|------|--|--|--|--|
| Master                      | Master Initiate Address Command CheckSum End |         |         |        |          |      |  |  |  |  |
|                             | 0xAA                                         | 0x01    | 0x46    | 0x47   | 0xA8     |      |  |  |  |  |
| Slave                       | Initiate                                     | Address | Command | Data 1 | CheckSum | End  |  |  |  |  |
|                             | 0xAA                                         | 0x01    | 0x46    | 0x01   | 0x48     | 0xA8 |  |  |  |  |

Slave response: 1-Success, 0-failed

| ON/OFF Buzzer |                                                     |         |         |        |          |      |  |  |  |  |
|---------------|-----------------------------------------------------|---------|---------|--------|----------|------|--|--|--|--|
| Master        | Master Initiate Address Command Data 1 CheckSum End |         |         |        |          |      |  |  |  |  |
|               | 0xAA                                                | 0x01    | 0x47    | 0x01   | 0x49     | 0xA8 |  |  |  |  |
| Slave         | Initiate                                            | Address | Command | Data 1 | CheckSum | End  |  |  |  |  |
|               | 0xAA                                                | 0x01    | 0x47    | 0x01   | 0x49     | 0xA8 |  |  |  |  |

<sup>★</sup>Users can use this command to turn ON or OFF the Buzzer on the EV-kit by sending 0 for OFF or 1 for ON.

The example above shows a command to turn the Buzzer ON, and Slave response is: 1-Success, 0-failed.

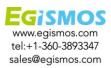

<sup>\*</sup> The Slave response is shown above.

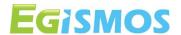

#### **Notice**

- 1. Users should always remember to turn OFF the power of the Laser Distance Measuring Kit when the measurement is complete, as keeping the power on might reduce the life-time of the Laser and of the light receiving element inside the Laser Distance Measuring Kit.
- 2. Resistors of a few hundred Ohm are preferentially added between the pins UART Rx, UART Tx and the user's MCU in order to limit the voltage discrepancy between the two systems that would lead to current loss.
- Measurement Accuracy ± 3.0 mm @ 25°C, room environment.
   The outdoor measurement accuracy can be roughly calculated using the following formula.
   Accuracy reference ( mm) = (L-20) x C x 0.3 +2
   L: measure distance ( M), C: constant=1
- 4. The measurement rate changes automatically based on reflectance and environmental conditions.
- 5. Continuous testing at low temperatures (0 $^{\circ}$ C) should not exceed 30 minutes.

#### **Dimensions**

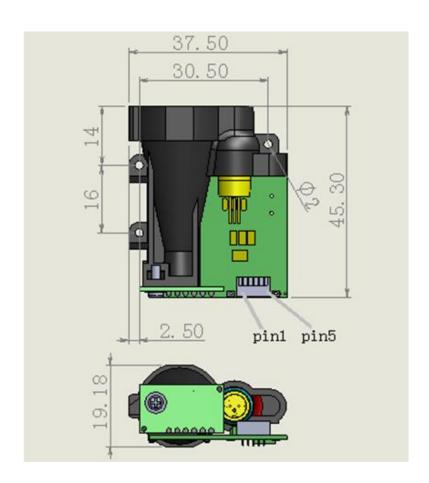

www.egismos.com tel:+1-360-3893347 sales@egismos.com

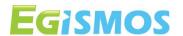

# **Phone test software Setup (for Android)**

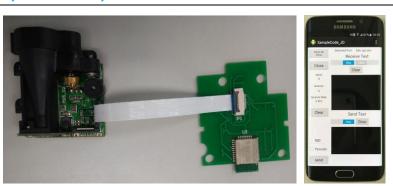

Prepare:

## Step 1. **Download the program to your phone**

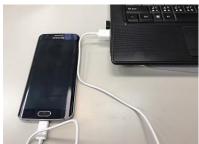

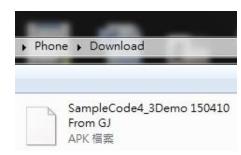

Use a transmission line to transfer the files to your phone

## Step 2. Phone Install program (SampleCode4\_3Demo 150410 From GJ)

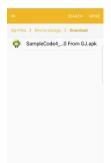

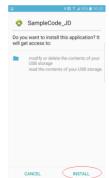

Find and install the files

### Step 3. **Open program and LDK**

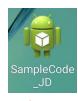

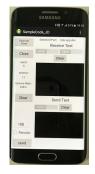

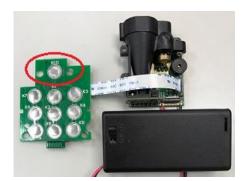

Find the APP and open it.

LDK connect the power, Please Turn on the power button as red circle.

www.egismos.com tel:+1-360-3893347 sales@egismos.com

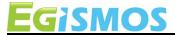

**Model 2 series** 

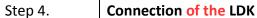

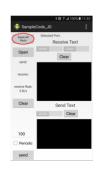

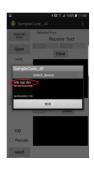

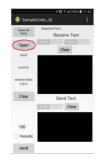

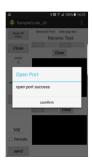

- 1. Click the "Enum all ports"
- 2. Select the "bde spp dev"
- 3. Click "Open"

## Step 5. **Program step**

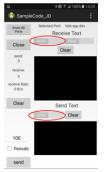

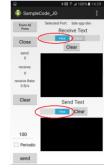

Change the language from ACSII to Hex

## Step 6. **Connection test**

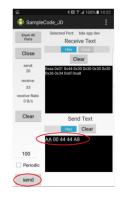

Input the command line

www.egismos.com tel:+1-360-3893347 sales@egismos.com